# **Indywidualne dostosowanie wymagań z przedmiotów: informatyka i zajęcia techniczne dla uczniów z diagnozą dysleksja rozwojowa**

Symptomy zaburzeń i formy, metody, sposoby dostosowania wymagań u uczniów z dysleksją w zakresie przedmiotów nauczania:

# **Objawy zaburzeń:**

- trudności z rysowaniem w programach graficznych (rysunek schematyczny, uproszczony)
- obniżony poziom wykonania prac graficznych (dobra własna inwencja twórcza i wyobraźnia)
- mylenie prawej i lewej strony
- nieprawidłowe odczytywanie treści zadań tekstowych
- niepełne rozumienie treści zadań, poleceń
- problemy z opanowaniem terminologii
- błędne zapisywanie i odczytywanie liczb wielocyfrowych (z wieloma zerami i miejscami po przecinku)
- przestawianie cyfr (np. 56-65)
- nieprawidłowa organizacja przestrzenna zapisu działań matematycznych, przekształcania wzorów
- nieprawidłowe wykonywanie wykresów funkcji

# **Formy, metody, sposoby dostosowania wymagań edukacyjnych:**

- zawsze uwzględniać trudności ucznia
- w miarę możliwości pomagać, wspierać, dodatkowo instruować, naprowadzać, pokazywać na przykładzie
- dzielić dane zadanie na etapy i zachęcać do wykonywania malutkimi krokami
- nie zmuszać na siłę do wykonywania zadań sprawiających uczniowi trudność
- dawać więcej czasu na opanowanie danej umiejętności, cierpliwie udzielać instruktażu
- nie krytykować, nie oceniać negatywnie wobec klasy
- podczas oceniania brać przede wszystkim pod uwagę stosunek ucznia do przedmiotu, jego chęci, wysiłek, przygotowanie do zajęć w materiały, niezbędne pomoce itp.
- włączać do rywalizacji tylko tam, gdzie uczeń ma szanse

- nie wyrywać do natychmiastowej odpowiedzi, przygotować wcześniej zapowiedzią, że uczeń będzie pytany

- w trakcie rozwiązywania zadań sprawdzać, czy uczeń przeczytał treść zadania i czy prawidłowo ją zrozumiał, w razie potrzeby udzielać dodatkowych wskazówek

- w czasie sprawdzianów zwiększyć ilość czasu na rozwiązanie zadań
- można też dać uczniowi do rozwiązania w domu podobne zadania
- materiał sprawiający trudność dłużej utrwalać, dzielić na mniejsze porcje

## **Kryteria oceniania na poszczególne stopnie z informatyki:**

### **Ocenę niedostateczną otrzymuje uczeń, który:**

- nie opanował podstawowych technik związanych z obsługą komputera i oprogramowania.

### **Ocenę dopuszczającą otrzymuje uczeń, który:**

- przestrzega regulamin pracowni oraz zasad BHP w pracowni
- potrafi włączyć komputer i zalogować się do sieci szkolnej
- wymienia zastosowanie techniki komputerowej w życiu codziennym
- potrafi uruchomić zadany przez nauczyciela program

## **Ocenę dostateczną otrzymuje uczeń, który posiada umiejętności jak wyżej oraz:**

**-** posiada podstawowe umiejętności korzystania z systemu operacyjnego przy pomocy nauczyciela,

- potrafi wskazać przykłady zastosowania programów (Kalkulator, Notatnik, Point)
- potrafi samodzielnie uruchomić program Kalkulator oraz dokona prostych obliczeń
- uruchamia edytor grafiki oraz wybiera potrzebne opcje z menu edytora
- rozróżnia pasek narzędzi i objaśnia jego funkcje
- wykorzystuje narzędzia do kreślenia: linii, figur geometrycznych w prostych rysunkach
- zamknąć okno programu
- podaje różnice pomiędzy edytorem grafiki a tekstu
- wpisuje i usuwa znaki dostępne z klawiatury
- wpisuje tekst na zadany temat
- porusza się po tekście za pomocą klawiatury
- zna pojęcie Internet
- umie wpisać poprawnie adres internetowy
- w podstawowy sposób posługuje się wyszukiwarką w języku polskim
- wie gdzie można założyć darmową skrzynkę pocztową
- zna narzędzia z paska formatowania
- formatuje czcionki zgodnie z poleceniem nauczyciela
- samodzielnie wpisuje tekst za pomocą poznanych klawiszy
- wprowadza do komórki tekst lub liczbę
- wpisuje prostą formułę w arkuszu

## **Ocenę dobrą otrzymuje uczeń, który posiada umiejętności jak wyżej oraz:**

- wykonuje obliczenia na kalkulatorze przy pomocy podstawowych działań matematycznych
- potrafi skopiować wynik i wkleić go do edytora tekstowego przy pomocy Schowka
- potrafi przygotować projekt prostego rysunku z wykorzystaniem poznanych narzędzi
- zapisać rysunek w miejscu wskazanym przez nauczyciela
- kopiuje i wkleja fragmenty rysunku lub całe bloki rysunku
- odczytuje rysunek z katalogu domyślnego, zapisuje zmiany i potrafi wyjść z programu
- zna narzędzia z paska formatowania
- formatuje akapit zgodnie z poleceniem nauczyciela
- poprawia błędy w tekście
- zaznacza dowolny fragment tekstu
- przenosi i wycina wskazany fragment tekstu
- kopiuje fragmenty tekstu z innego dokumentu
- wstawia rysunek do tekstu
- zapisuje dokument we wskazanym katalogu, wychodzi z programu
- uruchamia przeglądarkę oraz wpisuje adres strony www.
- porusza się po stronie internetowej
- dociera do potrzebnych informacji
- potrafi opisać różnicę pomiędzy przeglądarką i wyszukiwarką
- zapisuje dokument w katalogu domyślnym (Moje dokumenty)
- zna budowę adresu email;
- potrafi założyć darmową skrzynkę pocztową
- wysyła i odbiera wiadomości
- otwiera dokument z menu plik oraz paska narzędzi
- sprawnie formatuje tekst korzystając z narzędzi na pasku formatowania
- wstawia numerowanie i wypunktowania tekstu
- zna budowę okna czcionka formatuje tekst
- wstawia tabelę do dokumentu, zmienia jej rozmiary
- zmienia wielkość komórki
- formatuje komórkę oraz tabelę

# **Ocenę bardzo dobrą otrzymuje uczeń, który posiada umiejętności jak wyżej oraz:**

- zna znaczenie wszystkich przycisków kalkulatora
- samodzielnie wykonuje złożone działania matematyczne
- wykorzystuje wszystkie poznane narzędzia do projektowania rysunku
- nazywa dokument i samodzielnie wybiera miejsce zachowania go
- potrafi formatować dokument według wskazań nauczyciela
- wstawiać obiekt do tekstu oraz modyfikować go
- modyfikować tekst wykorzystując wszystkie możliwości edytora
- przenosić fragmenty tekstu przy pomocy schowka
- zapisać dokument do wskazanego folderu i odszukać go
- -poprawnie zamknąć dokument
- odszukać potrzebne informacje w Internecie, zaznaczyć fragment i skopiować go
- zapisać stronę WWW na dysku
- formu³ować zapytania do wyszukiwarki
- samodzielnie otwiera przeglądarkę oraz wpisuje adres
- dociera do potrzebnych informacji nie znając adresu internetowego (wyszukiwarka)
- samodzielnie konfiguruje skrzynkę pocztową
- wysy³a i odbiera e-mail z załącznikiem
- samodzielnie przygotowuje notatkę na zadany temat
- wstawia obiekty do dokumentu
- formatuje tekst zgodnie z przyjętymi zasadami
- zapisuje dokument
- potrafi zbudować tabelę oraz wpisać do niej dane i zmodyfikować ją (rozmiar, grubość linii, kolor komórki itp.)
- wykorzystanie arkusz kalkulacyjnego do rozwiązywania problemów z innych przedmiotów oraz życia codziennego

# **Ocenę celującą otrzymuje uczeń, który:**

- posiada umiejętności i wiedzę znacznie wykraczającą poza wymagania programowe
- samodzielnie i twórczo rozwija własne zainteresowania
	- rozwiązuje specjalnie przygotowane zadania o większym stopniu trudności.

### **Kryteria ocen - wymagań edukacyjnych dla przedmiotu zajęcia techniczne:**

1.Ocenę celującą otrzymuje uczeń, który, opanował zakres wiedzy i umiejętności na stopień bardzo dobry, a dodatkowo:

- uczestniczy i ma osiągnięcia w konkursach i olimpiadach przedmiotowych, -jest zawsze zaangażowany i chętny do pracy,

- rozwiązuje zadania dodatkowe biegle posługuje się zdobytą wiedzą i umiejętnościami w rozwiązywaniu problemów.

2. Ocenę bardzo dobrą otrzymuje uczeń, który opanował zakres wiedzy i umiejętności w pełnym stopniu, a ponadto:

- opanował cały zakres wiedzy i umiejętności określony programem nauczania,

- pracuje systematycznie i efektywnie,

- sam wyjaśnia i analizuje problemy teoretyczne i praktyczne,

- stosuje posiadaną wiedzę i umiejętności w rozwiązywaniu nowych problemów i zadań,

3. Ocenę dobrą otrzymuje uczeń, który:

- nie opanował w stopniu pełnym zakresu wiedzy i umiejętności przewidzianych w programie nauczania,

- poprawnie stosuje umiejętności i wiedzę w rozwiązywaniu zadań typowych,

4. Ocenę dostateczną otrzymuje uczeń, który:

- nie opanował w pełni wiedzy i umiejętności przewidzianych w programie nauczania,

- rozwiązuje zadania typowe, wykorzystując swoje umiejętności praktyczne i zakres wiedzy o średnim stopniu złożoności,

5. Ocenę dopuszczającą otrzymuje uczeń, który:

- opanował w niewielkim stopniu zakres wiedzy i umiejętności przewidzianych w programie nauczania,

- rozwiązuje zadania typowe o niewielkim stopniu złożoności z pomocą nauczyciela

6. Ocenę niedostateczną otrzymuje uczeń, który:

- nie opanował wiedzy i umiejętności przewidzianych w programie nauczania

- nie rokuje nadziei na poprawę poziomu umiejętności i wiadomości,

- nie jest w stanie rozwiązać zadań o elementarnym stopniu trudności,

- nie wykazuje żadnych chęci do poprawy swojej oceny.

# **Indywidualne dostosowanie wymagań z przedmiotów informatyka i zajęcia techniczne dla uczniów z diagnozą: obniżony intelekt**

# **Symptomy trudności:**

- trudności z wykonywaniem bardziej złożonych działań

- trudność z pamięciowym przyswajaniem i/lub odtwarzaniem z pamięci wyuczonych treści (np. tabliczka mnożenia, skomplikowane wzory, układy równań)

- problem z rozumieniem treści zadań

- potrzeba większej ilości czasu na zrozumienie i wykonanie zadania.

# **Sposoby dostosowania wymagań edukacyjnych do potrzeb psychofizycznych i edukacyjnych uczniów:**

- częste odwoływanie się do konkretu (np. graficzne przedstawianie treści zadań), szerokie stosowanie zasady poglądowości

- omawianie niewielkich partii materiału i o mniejszym stopni trudności (pamiętając, że obniżenie wymagań nie może zejść poniżej podstawy programowej)

- podawanie poleceń w prostszej formie (dzielenie złożonych treści na proste, bardziej zrozumiałe części)

- wydłużanie czasu na wykonanie zadania

- podchodzenie do dziecka w trakcie samodzielnej pracy w razie potrzeby udzielenie pomocy,

wyjaśnień, mobilizowanie do wysiłku i ukończenia zadania

- zadawanie do domu tyle, ile dziecko jest w stanie samodzielnie wykonać

- potrzeba większej ilości czasu i powtórzeń dla przyswojenia danej partii materiału.

# **Kryteria oceniania z informatyki na poszczególne oceny:**

## **Ocenę niedostateczną otrzymuje uczeń, który:**

- nie opanował podstawowych technik związanych z obsługą komputera i oprogramowania.

## **Ocenę dopuszczającą otrzymuje uczeń, który:**

- przestrzega regulamin pracowni oraz zasad BHP w pracowni
- potrafi włączyć komputer i zalogować się do sieci szkolnej
- wymienia zastosowanie techniki komputerowej w życiu codziennym
- potrafi uruchomić zadany przez nauczyciela program

# **Ocenę dostateczną otrzymuje uczeń, który posiada umiejętności jak wyżej oraz:**

**-** posiada podstawowe umiejętności korzystania z systemu operacyjnego przy pomocy nauczyciela,

- potrafi wskazać przykłady zastosowania programów (Kalkulator, Notatnik, Point)
- potrafi samodzielnie uruchomić program Kalkulator oraz dokona prostych obliczeń
- uruchamia edytor grafiki oraz wybiera potrzebne opcje z menu edytora
- rozróżnia pasek narzędzi i objaśnia jego funkcje
- wykorzystuje narzędzia do kreślenia: linii, figur geometrycznych w prostych rysunkach
- zamknąć okno programu
- podaje różnice pomiędzy edytorem grafiki a tekstu
- wpisuje i usuwa znaki dostępne z klawiatury
- wpisuje tekst na zadany temat
- porusza się po tekście za pomocą klawiatury
- zna pojęcie Internet
- umie wpisać poprawnie adres internetowy
- w podstawowy sposób posługuje się wyszukiwarką w języku polskim
- wie gdzie można założyć darmową skrzynkę pocztową
- zna narzędzia z paska formatowania
- formatuje czcionki zgodnie z poleceniem nauczyciela
- samodzielnie wpisuje tekst za pomocą poznanych klawiszy
- wprowadza do komórki tekst lub liczbę
- wpisuje prostą formułę w arkuszu

## **Ocenę dobrą otrzymuje uczeń, który posiada umiejętności jak wyżej oraz:**

- wykonuje obliczenia na kalkulatorze przy pomocy podstawowych działań matematycznych
- potrafi skopiować wynik i wkleić go do edytora tekstowego przy pomocy Schowka
- potrafi przygotować projekt prostego rysunku z wykorzystaniem poznanych narzędzi
- zapisać rysunek w miejscu wskazanym przez nauczyciela
- kopiuje i wkleja fragmenty rysunku lub całe bloki rysunku
- odczytuje rysunek z katalogu domyślnego, zapisuje zmiany i potrafi wyjść z programu
- zna narzędzia z paska formatowania
- formatuje akapit zgodnie z poleceniem nauczyciela
- poprawia błędy w tekście
- zaznacza dowolny fragment tekstu
- przenosi i wycina wskazany fragment tekstu
- kopiuje fragmenty tekstu z innego dokumentu
- wstawia rysunek do tekstu
- zapisuje dokument we wskazanym katalogu, wychodzi z programu
- uruchamia przeglądarkę oraz wpisuje adres strony www.
- porusza się po stronie internetowej
- dociera do potrzebnych informacji
- potrafi opisać różnicę pomiędzy przeglądarką i wyszukiwarką
- zapisuje dokument w katalogu domyślnym (Moje dokumenty)
- zna budowę adresu email;
- potrafi założyć darmową skrzynkę pocztową
- wysyła i odbiera wiadomości
- otwiera dokument z menu plik oraz paska narzędzi
- sprawnie formatuje tekst korzystając z narzędzi na pasku formatowania
- wstawia numerowanie i wypunktowania tekstu
- zna budowę okna czcionka formatuje tekst
- wstawia tabelę do dokumentu, zmienia jej rozmiary
- zmienia wielkość komórki
- formatuje komórkę oraz tabelę

#### **Ocenę bardzo dobrą otrzymuje uczeń, który posiada umiejętności jak wyżej oraz:**

- zna znaczenie wszystkich przycisków kalkulatora
- samodzielnie wykonuje złożone działania matematyczne
- wykorzystuje wszystkie poznane narzędzia do projektowania rysunku
- nazywa dokument i samodzielnie wybiera miejsce zachowania go
- potrafi formatować dokument według wskazań nauczyciela
- wstawiać obiekt do tekstu oraz modyfikować go
- modyfikować tekst wykorzystując wszystkie możliwości edytora
- przenosić fragmenty tekstu przy pomocy schowka
- zapisać dokument do wskazanego folderu i odszukać go
- -poprawnie zamknąć dokument
- odszukać potrzebne informacje w Internecie, zaznaczyć fragment i skopiować go
- zapisać stronę WWW na dysku
- formu³ować zapytania do wyszukiwarki
- samodzielnie otwiera przeglądarkę oraz wpisuje adres
- dociera do potrzebnych informacji nie znając adresu internetowego (wyszukiwarka)
- samodzielnie konfiguruje skrzynkę pocztową
- wysy³a i odbiera e-mail z załącznikiem
- samodzielnie przygotowuje notatkę na zadany temat
- wstawia obiekty do dokumentu
- formatuje tekst zgodnie z przyjętymi zasadami
- zapisuje dokument

- potrafi zbudować tabelę oraz wpisać do niej dane i zmodyfikować ją (rozmiar, grubość linii, kolor komórki itp.)

- wykorzystanie arkusz kalkulacyjnego do rozwiązywania problemów z innych przedmiotów oraz życia codziennego

## **Ocenę celującą otrzymuje uczeń, który:**

- posiada umiejętności i wiedzę znacznie wykraczającą poza wymagania programowe
- samodzielnie i twórczo rozwija własne zainteresowania
	- rozwiązuje specjalnie przygotowane zadania o większym stopniu trudności.

## **Kryteria ocen - wymagań edukacyjnych dla przedmiotu zajęcia techniczne:**

1.Ocenę celującą otrzymuje uczeń, który, opanował zakres wiedzy i umiejętności na stopień bardzo dobry, a dodatkowo:

- uczestniczy i ma osiągnięcia w konkursach i olimpiadach przedmiotowych, -jest zawsze zaangażowany i chętny do pracy,

- rozwiązuje zadania dodatkowe biegle posługuje się zdobytą wiedzą i umiejętnościami w rozwiązywaniu problemów.

2. Ocenę bardzo dobrą otrzymuje uczeń, który opanował zakres wiedzy i umiejętności w pełnym stopniu, a ponadto:

- opanował cały zakres wiedzy i umiejętności określony programem nauczania,

- pracuje systematycznie i efektywnie,
- sam wyjaśnia i analizuje problemy teoretyczne i praktyczne,
- stosuje posiadaną wiedzę i umiejętności w rozwiązywaniu nowych problemów i zadań,

3. Ocenę dobrą otrzymuje uczeń, który:

- nie opanował w stopniu pełnym zakresu wiedzy i umiejętności przewidzianych w programie nauczania,

- poprawnie stosuje umiejętności i wiedzę w rozwiązywaniu zadań typowych,

4. Ocenę dostateczną otrzymuje uczeń, który:

- nie opanował w pełni wiedzy i umiejętności przewidzianych w programie nauczania,

- rozwiązuje zadania typowe, wykorzystując swoje umiejętności praktyczne i zakres wiedzy o średnim stopniu złożoności,

5. Ocenę dopuszczającą otrzymuje uczeń, który:

- opanował w niewielkim stopniu zakres wiedzy i umiejętności przewidzianych w programie nauczania,

- rozwiązuje zadania typowe o niewielkim stopniu złożoności z pomocą nauczyciela

6. Ocenę niedostateczną otrzymuje uczeń, który:

- nie opanował wiedzy i umiejętności przewidzianych w programie nauczania

- nie rokuje nadziei na poprawę poziomu umiejętności i wiadomości,

- nie jest w stanie rozwiązać zadań o elementarnym stopniu trudności,

- nie wykazuje żadnych chęci do poprawy swojej oceny.

# **Indywidualne dostosowanie wymagań z przedmiotu informatyka i zajęcia techniczne dla uczniów z diagnozą: słabowidzący**

Symptomy trudności:

•

- mylenie liter o podobnych kształtach
- mylenie wyrazów o podobnej strukturze
- przestawianie liter
- nieprawidłowa technika czytania
- brak rozumienia tekstu w całości
- wolniejsze tempo czytania związane z problemami w spostrzeganiu całego wyrazu, zdania.
- problemy z rozumieniem tekstu ( konieczność koncentracji na postrzeganiu kształtu poszczególnych liter )
- możliwe trudności w pisaniu z uwagi na obniżoną sprawność spostrzegania i zakłóconą koordynację wzrokowo – ruchową.
- możliwe popełnianie wielu błędów: przestawianie, mylenie, opuszczanie liter, błędy ortograficzne, złe rozplanowanie stron w zeszycie.

Sposoby dostosowania wymagań edukacyjnych:

- właściwe umiejscowienie dziecka w klasie ( zapobiegające odblaskowi pojawiającemu się w pobliżu okna, zapewniające właściwe oświetlenie i widoczność )
- udostępnianie tekstów ( np. testów sprawdzających wiedzę ) w wersji powiększonej
- podawanie modeli i przedmiotów do obejrzenia z bliska
- zwracanie uwagi na szybką męczliwość dziecka związaną ze zużywaniem większej energii na patrzenie i interpretację informacji uzyskanych drogą wzrokową ( wydłużanie czasu na wykonanie określonych zadań )
- umożliwienie dziecku korzystania z kaset z nagraniami lektur szkolnych
- w geometrii należy wprowadzać uproszczone konstrukcje z ograniczoną do koniecznych liczbą linii pomocniczych i konstrukcje geometryczne wykonywać na kartkach większego formatu niż zwykła kartka papieru
- częste zadawanie pytania- "co widzisz?" w celu sprawdzenia i uzupełnienia słownego trafności doznań wzrokowych.

# **Kryteria oceniania z informatyki na poszczególne oceny:**

# **Ocenę niedostateczną otrzymuje uczeń, który:**

- nie opanował podstawowych technik związanych z obsługą komputera i oprogramowania.

# **Ocenę dopuszczającą otrzymuje uczeń, który:**

- przestrzega regulamin pracowni oraz zasad BHP w pracowni
- potrafi włączyć komputer i zalogować się do sieci szkolnej
- wymienia zastosowanie techniki komputerowej w życiu codziennym
- potrafi uruchomić zadany przez nauczyciela program

## **Ocenę dostateczną otrzymuje uczeń, który posiada umiejętności jak wyżej oraz:**

**-** posiada podstawowe umiejętności korzystania z systemu operacyjnego przy pomocy nauczyciela,

- potrafi wskazać przykłady zastosowania programów (Kalkulator, Notatnik, Point)
- potrafi samodzielnie uruchomić program Kalkulator oraz dokona prostych obliczeń
- uruchamia edytor grafiki oraz wybiera potrzebne opcje z menu edytora
- rozróżnia pasek narzędzi i objaśnia jego funkcje
- wykorzystuje narzędzia do kreślenia: linii, figur geometrycznych w prostych rysunkach
- zamknąć okno programu
- podaje różnice pomiędzy edytorem grafiki a tekstu
- wpisuje i usuwa znaki dostępne z klawiatury
- wpisuje tekst na zadany temat
- porusza się po tekście za pomocą klawiatury
- zna pojęcie Internet
- umie wpisać poprawnie adres internetowy
- w podstawowy sposób posługuje się wyszukiwarką w języku polskim
- wie gdzie można założyć darmową skrzynkę pocztową
- zna narzędzia z paska formatowania
- formatuje czcionki zgodnie z poleceniem nauczyciela
- samodzielnie wpisuje tekst za pomocą poznanych klawiszy
- wprowadza do komórki tekst lub liczbę
- wpisuje prostą formułę w arkuszu

## **Ocenę dobrą otrzymuje uczeń, który posiada umiejętności jak wyżej oraz:**

- wykonuje obliczenia na kalkulatorze przy pomocy podstawowych działań matematycznych
- potrafi skopiować wynik i wkleić go do edytora tekstowego przy pomocy Schowka
- potrafi przygotować projekt prostego rysunku z wykorzystaniem poznanych narzędzi
- zapisać rysunek w miejscu wskazanym przez nauczyciela
- kopiuje i wkleja fragmenty rysunku lub całe bloki rysunku
- odczytuje rysunek z katalogu domyślnego, zapisuje zmiany i potrafi wyjść z programu
- zna narzędzia z paska formatowania
- formatuje akapit zgodnie z poleceniem nauczyciela
- poprawia błędy w tekście
- zaznacza dowolny fragment tekstu
- przenosi i wycina wskazany fragment tekstu
- kopiuje fragmenty tekstu z innego dokumentu
- wstawia rysunek do tekstu
- zapisuje dokument we wskazanym katalogu, wychodzi z programu
- uruchamia przeglądarkę oraz wpisuje adres strony www.
- porusza się po stronie internetowej
- dociera do potrzebnych informacji
- potrafi opisać różnicę pomiędzy przeglądarką i wyszukiwarką
- zapisuje dokument w katalogu domyślnym (Moje dokumenty)
- zna budowę adresu email;
- potrafi założyć darmową skrzynkę pocztową
- wysyła i odbiera wiadomości
- otwiera dokument z menu plik oraz paska narzędzi
- sprawnie formatuje tekst korzystając z narzędzi na pasku formatowania
- wstawia numerowanie i wypunktowania tekstu
- zna budowę okna czcionka formatuje tekst
- wstawia tabelę do dokumentu, zmienia jej rozmiary
- zmienia wielkość komórki
- formatuje komórkę oraz tabelę

# **Ocenę bardzo dobrą otrzymuje uczeń, który posiada umiejętności jak wyżej oraz:**

- zna znaczenie wszystkich przycisków kalkulatora
- samodzielnie wykonuje złożone działania matematyczne
- wykorzystuje wszystkie poznane narzędzia do projektowania rysunku
- nazywa dokument i samodzielnie wybiera miejsce zachowania go
- potrafi formatować dokument według wskazań nauczyciela
- wstawiać obiekt do tekstu oraz modyfikować go
- modyfikować tekst wykorzystując wszystkie możliwości edytora
- przenosić fragmenty tekstu przy pomocy schowka
- zapisać dokument do wskazanego folderu i odszukać go
- -poprawnie zamknąć dokument
- odszukać potrzebne informacje w Internecie, zaznaczyć fragment i skopiować go
- zapisać stronę WWW na dysku
- formu³ować zapytania do wyszukiwarki
- samodzielnie otwiera przeglądarkę oraz wpisuje adres
- dociera do potrzebnych informacji nie znając adresu internetowego (wyszukiwarka)
- samodzielnie konfiguruje skrzynkę pocztową
- wysy³a i odbiera e-mail z załącznikiem
- samodzielnie przygotowuje notatkę na zadany temat
- wstawia obiekty do dokumentu
- formatuje tekst zgodnie z przyjętymi zasadami
- zapisuje dokument
- potrafi zbudować tabelę oraz wpisać do niej dane i zmodyfikować ją (rozmiar, grubość linii, kolor komórki itp.)

- wykorzystanie arkusz kalkulacyjnego do rozwiązywania problemów z innych przedmiotów oraz życia codziennego

## **Ocenę celującą otrzymuje uczeń, który:**

- posiada umiejętności i wiedzę znacznie wykraczającą poza wymagania programowe
- samodzielnie i twórczo rozwija własne zainteresowania
- rozwiązuje specjalnie przygotowane zadania o większym stopniu trudności.

## **Kryteria ocen - wymagań edukacyjnych dla przedmiotu zajęcia techniczne:**

1.Ocenę celującą otrzymuje uczeń, który, opanował zakres wiedzy i umiejętności na stopień bardzo dobry, a dodatkowo:

- uczestniczy i ma osiągnięcia w konkursach i olimpiadach przedmiotowych, -jest zawsze zaangażowany i chętny do pracy,

- rozwiązuje zadania dodatkowe biegle posługuje się zdobytą wiedzą i umiejętnościami w rozwiązywaniu problemów.

2. Ocenę bardzo dobrą otrzymuje uczeń, który opanował zakres wiedzy i umiejętności w pełnym stopniu, a ponadto:

- opanował cały zakres wiedzy i umiejętności określony programem nauczania,

- pracuje systematycznie i efektywnie,

- sam wyjaśnia i analizuje problemy teoretyczne i praktyczne,

- stosuje posiadaną wiedzę i umiejętności w rozwiązywaniu nowych problemów i zadań,

3. Ocenę dobrą otrzymuje uczeń, który:

- nie opanował w stopniu pełnym zakresu wiedzy i umiejętności przewidzianych w programie nauczania,

- poprawnie stosuje umiejętności i wiedzę w rozwiązywaniu zadań typowych,

4. Ocenę dostateczną otrzymuje uczeń, który:

- nie opanował w pełni wiedzy i umiejętności przewidzianych w programie nauczania,

- rozwiązuje zadania typowe, wykorzystując swoje umiejętności praktyczne i zakres wiedzy o średnim stopniu złożoności,

5. Ocenę dopuszczającą otrzymuje uczeń, który:

- opanował w niewielkim stopniu zakres wiedzy i umiejętności przewidzianych w programie nauczania,

- rozwiązuje zadania typowe o niewielkim stopniu złożoności z pomocą nauczyciela

6. Ocenę niedostateczną otrzymuje uczeń, który:

- nie opanował wiedzy i umiejętności przewidzianych w programie nauczania

- nie rokuje nadziei na poprawę poziomu umiejętności i wiadomości,

- nie jest w stanie rozwiązać zadań o elementarnym stopniu trudności,

- nie wykazuje żadnych chęci do poprawy swojej oceny.

# **Indywidualne dostosowanie wymagań z przedmiotów informatyka i zajęcia techniczne dla uczniów z diagnozą: słabosłyszący**

Uczeń słabosłyszący, to dziecko, które ma pozostałości słuchu wystarczające do skutecznego odbierania informacji językowych za pomocą słuchu, najczęściej przy użyciu aparatu słuchowego. Nie ma związku przyczynowego między osłabieniem słuchu a inteligencją dziecka.

# Symptomy trudności:

- dziecko sprawia wrażenie nie uważającego lub śniącego na jawie, może nie słyszeć instrukcji nauczyciela
- jest niechętne angażowaniu się w działania klasowe, obawia się porażki, ponieważ ma kłopoty z rozumieniem
- może reagować niewłaściwie w sytuacjach zabawowych ( nie rozumie zasad gry lub intencji innych osób )
- reaguje nietypowo na ustne instrukcje
- może mieć zaburzenia mowy, mały zasób słów i pojęć
- słabo czyta
- często myli głoski dźwięczne i bezdźwięczne, nie różnicuje głosek z trzech szeregów s-z-c-dz, sz-ż-cz-dż, ś-ź-ć-dź ( np. zamiast "z" dziecko może napisać każdą inną literę  $s.\dot{z}.sz$ )
- zamienia i gubi litery, pomija cząstki wyrazów, myli końcówki co powoduje zmianę treści znaczenia wyrazów, czasem pisze bezsensowne zlepki liter – w przypadku niezrozumienia ich znaczenia
- duże trudności sprawia dziecku poprawna pisownia, opanowanie gramatyki, składni i ćwiczenia stylistyczne
- nie jest on w stanie samodzielnie czytać i zrozumieć treści obszernych lektur szkolnych.

Sposoby dostosowania wymagań edukacyjnych:

• zapewnić dobre oświetlenie klasy oraz miejsce dla dziecka w pierwszej ławce w rzędzie od okna. Uczeń będąc blisko nauczyciela ( od 0,5 do 1.5 m ), którego twarz jest dobrze oświetlona, może słuchać jego wypowiedzi i jednocześnie odczytywać mowę z ust. Należy też, umożliwić dziecku odwracanie się w kierunku innych kolegów odpowiadających na lekcji co ułatwi lepsze zrozumienie ich wypowiedzi

- nauczyciel mówiąc do całej klasy, powinien stać w pobliżu dziecka zwrócony twarzą w jego stronę - nie powinien chodzić po klasie, czy być odwrócony twarzą do tablicy, to utrudnia dziecku odczytywanie mowy z jego ust
- należy mówić do dziecka wyraźnie używając normalnego głosu i intonacji, unikać gwałtownych ruchów głową czy nadmiernej gestykulacji
- trzeba zadbać o spokój i ciszę w klasie, eliminować zbędny hałas m.in. zamykać okna przy ruchliwej ulicy, unikać szeleszczenia kartkami papieru, szurania krzesłami, to utrudnia dziecku rozumienie poleceń nauczyciela i wypowiedzi innych uczniów, powoduje też większe zmęczenie. Takie zakłócenia stanowią również problem dla uczniów z aparatami słuchowymi, ponieważ są wzmacniane przez aparat
- nauczyciel winien upewnić się czy polecenia kierowane do całej klasy są właściwie rozumiane przez dziecko niedosłyszące. W przypadku trudności zapewnić mu dodatkowe wyjaśnienia, sformułować inaczej polecenie, używając prostego, znanego dziecku słownictwa. Można też wskazać jak to polecenie wykonuje jego kolega siedzący w ławce
- dziecko z wadą słuchu ma trudności z równoczesnym wykonywaniem kilku czynności w tym samym czasie, nie jest w stanie słuchać nauczyciela - co wymaga obserwacji jego twarzy - jednocześnie otworzyć książkę na odpowiedniej stronie i odnaleźć wskazane ćwiczenie. Często więc nie nadąża za tempem pracy pozostałych uczniów w klasie
- dziecko niedosłyszące powinno siedzieć w ławce ze zdolnym uczniem, zrównoważonym emocjonalnie, który chętnie dodatkowo będzie pomagał mu np. szybciej otworzy książkę, wskaże ćwiczenie, pozwoli przepisać notatkę z zeszytu itp.
- w czasie lekcji wskazane jest używanie jak najczęściej pomocy wizualnych i tablicy
- można przygotować uczniowi z niedosłuchem plan pracy na piśmie opisujący zagadnienia poruszane w wykładzie lub poprosić innych uczniów w klasie, aby robili notatki z kopią i udostępniali je koledze
- konieczne jest aktywizowanie dziecka do rozmowy poprzez zadawanie prostych pytań, podtrzymywanie jego odpowiedzi przez dopowiadanie pojedynczych słów, umowne gesty, mimiką twarzy
- nauczyciel podczas lekcji powinien często zwracać się do dziecka niesłyszącego, zadawać pytania – ale nie dlatego, aby oceniać jego wypowiedzi, ale by zmobilizować go do lepszej koncentracji uwagi i ułatwić mu lepsze zrozumienie tematu
- pisanie ze słuchu jest najtrudniejszą formą pisania, a szczególnie dla dziecka z zaburzonym słuchem i nieprawidłową wymową, dlatego też należy stosować ćwiczenia w pisaniu ze słuchu tylko wyrazów lub zdań, wcześniej z dzieckiem utrwalonych, w oparciu o znane mu słownictwo. Jeżeli pisanie ze słuchu sprawia dziecku niedosłyszącemu duże trudności można je zastąpić inną formą ćwiczeń w pisaniu.
- przy ocenie prac pisemnych dziecka nie należy uwzględniać błędów wynikających z niedosłuchu, one nie powinny obniżyć ogólnej oceny pracy. Błędy mogą stanowić dla nauczyciela podstawę, do podjęcia z dzieckiem dalszej pracy samokształceniowej i korekcyjnej oraz ukierunkowania rodziców do dalszej pracy w domu. Błędy w pisowni należy oceniać opisowo, udzielając dziecku wskazówek do sposobu ich poprawienia
- uczeń niedosłyszący jest w stanie opanować konieczne i podstawowe wiadomości zawarte w programie nauczania ale wymaga to od niego znacznie więcej czasu i wkładu pracy, w porównaniu z uczniem słyszącym. Przy ocenie osiągnięć ucznia z wadą słuchu należy szczególnie doceniać własną aktywność i wkład pracy ucznia, a także jego stosunek do obowiązków szkolnych ( systematyczność, obowiązkowość, dokładność ).

Kryteria oceniania z informatyki na poszczególne oceny:

# **Ocenę niedostateczną otrzymuje uczeń, który:**

- nie opanował podstawowych technik związanych z obsługą komputera i oprogramowania.

## **Ocenę dopuszczającą otrzymuje uczeń, który:**

- przestrzega regulamin pracowni oraz zasad BHP w pracowni
- potrafi włączyć komputer i zalogować się do sieci szkolnej
- wymienia zastosowanie techniki komputerowej w życiu codziennym
- potrafi uruchomić zadany przez nauczyciela program

# **Ocenę dostateczną otrzymuje uczeń, który posiada umiejętności jak wyżej oraz:**

**-** posiada podstawowe umiejętności korzystania z systemu operacyjnego przy pomocy nauczyciela,

- potrafi wskazać przykłady zastosowania programów (Kalkulator, Notatnik, Point)
- potrafi samodzielnie uruchomić program Kalkulator oraz dokona prostych obliczeń
- uruchamia edytor grafiki oraz wybiera potrzebne opcje z menu edytora
- rozróżnia pasek narzędzi i objaśnia jego funkcje
- wykorzystuje narzędzia do kreślenia: linii, figur geometrycznych w prostych rysunkach
- zamknąć okno programu
- podaje różnice pomiędzy edytorem grafiki a tekstu
- wpisuje i usuwa znaki dostępne z klawiatury
- wpisuje tekst na zadany temat
- porusza się po tekście za pomocą klawiatury
- zna pojęcie Internet
- umie wpisać poprawnie adres internetowy
- w podstawowy sposób posługuje się wyszukiwarką w języku polskim
- wie gdzie można założyć darmową skrzynkę pocztową
- zna narzędzia z paska formatowania
- formatuje czcionki zgodnie z poleceniem nauczyciela
- samodzielnie wpisuje tekst za pomocą poznanych klawiszy
- wprowadza do komórki tekst lub liczbę
- wpisuje prostą formułę w arkuszu

## **Ocenę dobrą otrzymuje uczeń, który posiada umiejętności jak wyżej oraz:**

- wykonuje obliczenia na kalkulatorze przy pomocy podstawowych działań matematycznych
- potrafi skopiować wynik i wkleić go do edytora tekstowego przy pomocy Schowka
- potrafi przygotować projekt prostego rysunku z wykorzystaniem poznanych narzędzi
- zapisać rysunek w miejscu wskazanym przez nauczyciela
- kopiuje i wkleja fragmenty rysunku lub całe bloki rysunku
- odczytuje rysunek z katalogu domyślnego, zapisuje zmiany i potrafi wyjść z programu
- zna narzędzia z paska formatowania
- formatuje akapit zgodnie z poleceniem nauczyciela
- poprawia błędy w tekście
- zaznacza dowolny fragment tekstu
- przenosi i wycina wskazany fragment tekstu
- kopiuje fragmenty tekstu z innego dokumentu
- wstawia rysunek do tekstu
- zapisuje dokument we wskazanym katalogu, wychodzi z programu
- uruchamia przeglądarkę oraz wpisuje adres strony www.
- porusza się po stronie internetowej
- dociera do potrzebnych informacji
- potrafi opisać różnicę pomiędzy przeglądarką i wyszukiwarką
- zapisuje dokument w katalogu domyślnym (Moje dokumenty)
- zna budowę adresu email;
- potrafi założyć darmową skrzynkę pocztową
- wysyła i odbiera wiadomości
- otwiera dokument z menu plik oraz paska narzędzi
- sprawnie formatuje tekst korzystając z narzędzi na pasku formatowania
- wstawia numerowanie i wypunktowania tekstu
- zna budowę okna czcionka formatuje tekst
- wstawia tabelę do dokumentu, zmienia jej rozmiary
- zmienia wielkość komórki
- formatuje komórkę oraz tabelę

#### **Ocenę bardzo dobrą otrzymuje uczeń, który posiada umiejętności jak wyżej oraz:**

- zna znaczenie wszystkich przycisków kalkulatora
- samodzielnie wykonuje złożone działania matematyczne
- wykorzystuje wszystkie poznane narzędzia do projektowania rysunku
- nazywa dokument i samodzielnie wybiera miejsce zachowania go
- potrafi formatować dokument według wskazań nauczyciela
- wstawiać obiekt do tekstu oraz modyfikować go
- modyfikować tekst wykorzystując wszystkie możliwości edytora
- przenosić fragmenty tekstu przy pomocy schowka
- zapisać dokument do wskazanego folderu i odszukać go
- -poprawnie zamknąć dokument
- odszukać potrzebne informacje w Internecie, zaznaczyć fragment i skopiować go
- zapisać stronę WWW na dysku
- formu³ować zapytania do wyszukiwarki
- samodzielnie otwiera przeglądarkę oraz wpisuje adres
- dociera do potrzebnych informacji nie znając adresu internetowego (wyszukiwarka)
- samodzielnie konfiguruje skrzynkę pocztową
- wysy³a i odbiera e-mail z załącznikiem
- samodzielnie przygotowuje notatkę na zadany temat
- wstawia obiekty do dokumentu
- formatuje tekst zgodnie z przyjętymi zasadami
- zapisuje dokument

- potrafi zbudować tabelę oraz wpisać do niej dane i zmodyfikować ją (rozmiar, grubość linii, kolor komórki itp.)

- wykorzystanie arkusz kalkulacyjnego do rozwiązywania problemów z innych przedmiotów oraz życia codziennego

## **Ocenę celującą otrzymuje uczeń, który:**

- posiada umiejętności i wiedzę znacznie wykraczającą poza wymagania programowe
- samodzielnie i twórczo rozwija własne zainteresowania
	- rozwiązuje specjalnie przygotowane zadania o większym stopniu trudności.

## **Kryteria ocen - wymagań edukacyjnych dla przedmiotu zajęcia techniczne:**

1.Ocenę celującą otrzymuje uczeń, który, opanował zakres wiedzy i umiejętności na stopień bardzo dobry, a dodatkowo:

- uczestniczy i ma osiągnięcia w konkursach i olimpiadach przedmiotowych, -jest zawsze zaangażowany i chętny do pracy,

- rozwiązuje zadania dodatkowe biegle posługuje się zdobytą wiedzą i umiejętnościami w rozwiązywaniu problemów.

2. Ocenę bardzo dobrą otrzymuje uczeń, który opanował zakres wiedzy i umiejętności w pełnym stopniu, a ponadto:

- opanował cały zakres wiedzy i umiejętności określony programem nauczania,
- pracuje systematycznie i efektywnie,
- sam wyjaśnia i analizuje problemy teoretyczne i praktyczne,
- stosuje posiadaną wiedzę i umiejętności w rozwiązywaniu nowych problemów i zadań,
- 3. Ocenę dobrą otrzymuje uczeń, który:

- nie opanował w stopniu pełnym zakresu wiedzy i umiejętności przewidzianych w programie nauczania,

- poprawnie stosuje umiejętności i wiedzę w rozwiązywaniu zadań typowych,

4. Ocenę dostateczną otrzymuje uczeń, który:

- nie opanował w pełni wiedzy i umiejętności przewidzianych w programie nauczania,

- rozwiązuje zadania typowe, wykorzystując swoje umiejętności praktyczne i zakres wiedzy o średnim stopniu złożoności,

5. Ocenę dopuszczającą otrzymuje uczeń, który:

- opanował w niewielkim stopniu zakres wiedzy i umiejętności przewidzianych w programie nauczania,

- rozwiązuje zadania typowe o niewielkim stopniu złożoności z pomocą nauczyciela

6. Ocenę niedostateczną otrzymuje uczeń, który:

- nie opanował wiedzy i umiejętności przewidzianych w programie nauczania

- nie rokuje nadziei na poprawę poziomu umiejętności i wiadomości,

- nie jest w stanie rozwiązać zadań o elementarnym stopniu trudności,

- nie wykazuje żadnych chęci do poprawy swojej oceny.

# **Indywidualne dostosowanie wymagań z przedmiotów informatyka i zajęcia techniczne dla uczniów z diagnozą**: **upośledzenie w stopniu lekkim**

Dostosowanie wymagań edukacyjnych w stosunku do możliwości uczniów dotyczy:

1. Zasad prezentacji materiału:

□ Stosowanie ćwiczeń doskonalących szybkość i precyzyjność spostrzegania,

zwracanie szczególnej uwagi na odróżnianie istotnych szczegółów,

 $\Box$  wydłużanie czasu na zrozumienie prezentowanych treści materiału,

przekazywanie treści za pomocą konkretów uwzględniając krótkotrwały okres koncentracji,

 $\Box$  podawanie atrakcyjnego wizualnie materiału mniejszymi partiami,

 $\Box$  wykorzystanie w pracy z uczniem jego dobrego poziomu pamięci operacyjnej oraz uwzględnianie wolnego tempa uczenia się;

2. Form sprawdzania wiedzy i umiejętności:

□□wydłużanie czasu na opanowanie materiału,

uwzględnianie problemów z funkcją pamięci logicznej i abstrahowania,

angażowanie ucznia do wypowiedzi ustnej uporządkowanej,

formułowanie krótkich i precyzyjnych poleceń w pracach klasowych, kartkówkach i testach;

3. Zasad oceniania:

uwzględnianie przy ocenianiu możliwości wystąpienia błędów mających związek z wadą wymowy,

 $\Box$   $\Box$ ocenianie wkładu pracy w wykonanie ćwiczeń,

 $\Box$ Stosowanie zasady oceniania rzeczywistych indywidualnych postępów w nauce, a nie stanu faktycznego,

 $\Box$  stosowanie różnego rodzaju wzmocnień, tj. pochwały i zachęty,

 $\Box$  $\Box$ ograniczanie w wypowiadaniu się na określony temat do kilku prostych zdań,

naprowadzanie podczas wypowiedzi ustnych poprzez pytania pomocnicze,

# **Kryteria oceniania z informatyki na poszczególne oceny:**

## **Ocenę niedostateczną otrzymuje uczeń, który:**

- nie opanował podstawowych technik związanych z obsługą komputera i oprogramowania.

# **Ocenę dopuszczającą otrzymuje uczeń, który:**

- przestrzega regulamin pracowni oraz zasad BHP w pracowni
- potrafi włączyć komputer i zalogować się do sieci szkolnej
- wymienia zastosowanie techniki komputerowej w życiu codziennym
- potrafi uruchomić zadany przez nauczyciela program

#### **Ocenę dostateczną otrzymuje uczeń, który posiada umiejętności jak wyżej oraz:**

**-** posiada podstawowe umiejętności korzystania z systemu operacyjnego przy pomocy nauczyciela,

- potrafi wskazać przykłady zastosowania programów (Kalkulator, Notatnik, Point)
- potrafi samodzielnie uruchomić program Kalkulator oraz dokona prostych obliczeń
- uruchamia edytor grafiki oraz wybiera potrzebne opcje z menu edytora
- rozróżnia pasek narzędzi i objaśnia jego funkcje
- wykorzystuje narzędzia do kreślenia: linii, figur geometrycznych w prostych rysunkach
- zamknąć okno programu
- podaje różnice pomiędzy edytorem grafiki a tekstu
- wpisuje i usuwa znaki dostępne z klawiatury
- wpisuje tekst na zadany temat
- porusza się po tekście za pomocą klawiatury
- zna pojęcie Internet
- umie wpisać poprawnie adres internetowy
- w podstawowy sposób posługuje się wyszukiwarką w języku polskim
- wie gdzie można założyć darmową skrzynkę pocztową
- zna narzędzia z paska formatowania
- formatuje czcionki zgodnie z poleceniem nauczyciela
- samodzielnie wpisuje tekst za pomocą poznanych klawiszy
- wprowadza do komórki tekst lub liczbę
- wpisuje prostą formułę w arkuszu

#### **Ocenę dobrą otrzymuje uczeń, który posiada umiejętności jak wyżej oraz:**

- wykonuje obliczenia na kalkulatorze przy pomocy podstawowych działań matematycznych
- potrafi skopiować wynik i wkleić go do edytora tekstowego przy pomocy Schowka
- potrafi przygotować projekt prostego rysunku z wykorzystaniem poznanych narzędzi
- zapisać rysunek w miejscu wskazanym przez nauczyciela
- kopiuje i wkleja fragmenty rysunku lub całe bloki rysunku
- odczytuje rysunek z katalogu domyślnego, zapisuje zmiany i potrafi wyjść z programu
- zna narzędzia z paska formatowania
- formatuje akapit zgodnie z poleceniem nauczyciela
- poprawia błędy w tekście
- zaznacza dowolny fragment tekstu
- przenosi i wycina wskazany fragment tekstu
- kopiuje fragmenty tekstu z innego dokumentu
- wstawia rysunek do tekstu
- zapisuje dokument we wskazanym katalogu, wychodzi z programu
- uruchamia przeglądarkę oraz wpisuje adres strony www.
- porusza się po stronie internetowej
- dociera do potrzebnych informacji
- potrafi opisać różnicę pomiędzy przeglądarką i wyszukiwarką
- zapisuje dokument w katalogu domyślnym (Moje dokumenty)
- zna budowę adresu email;
- potrafi założyć darmową skrzynkę pocztową
- wysyła i odbiera wiadomości
- otwiera dokument z menu plik oraz paska narzędzi
- sprawnie formatuje tekst korzystając z narzędzi na pasku formatowania
- wstawia numerowanie i wypunktowania tekstu
- zna budowę okna czcionka formatuje tekst
- wstawia tabelę do dokumentu, zmienia jej rozmiary
- zmienia wielkość komórki
- formatuje komórkę oraz tabelę

#### **Ocenę bardzo dobrą otrzymuje uczeń, który posiada umiejętności jak wyżej oraz:**

- zna znaczenie wszystkich przycisków kalkulatora
- samodzielnie wykonuje złożone działania matematyczne
- wykorzystuje wszystkie poznane narzędzia do projektowania rysunku
- nazywa dokument i samodzielnie wybiera miejsce zachowania go
- potrafi formatować dokument według wskazań nauczyciela
- wstawiać obiekt do tekstu oraz modyfikować go
- modyfikować tekst wykorzystując wszystkie możliwości edytora
- przenosić fragmenty tekstu przy pomocy schowka
- zapisać dokument do wskazanego folderu i odszukać go
- -poprawnie zamknąć dokument
- odszukać potrzebne informacje w Internecie, zaznaczyć fragment i skopiować go
- zapisać stronę WWW na dysku
- formu³ować zapytania do wyszukiwarki
- samodzielnie otwiera przeglądarkę oraz wpisuje adres
- dociera do potrzebnych informacji nie znając adresu internetowego (wyszukiwarka)
- samodzielnie konfiguruje skrzynkę pocztową
- wysy³a i odbiera e-mail z załącznikiem
- samodzielnie przygotowuje notatkę na zadany temat
- wstawia obiekty do dokumentu
- formatuje tekst zgodnie z przyjętymi zasadami
- zapisuje dokument

- potrafi zbudować tabelę oraz wpisać do niej dane i zmodyfikować ją (rozmiar, grubość linii, kolor komórki itp.)

- wykorzystanie arkusz kalkulacyjnego do rozwiązywania problemów z innych przedmiotów oraz życia codziennego

### **Ocenę celującą otrzymuje uczeń, który:**

- posiada umiejętności i wiedzę znacznie wykraczającą poza wymagania programowe
- samodzielnie i twórczo rozwija własne zainteresowania
	- rozwiązuje specjalnie przygotowane zadania o większym stopniu trudności.

#### **Kryteria ocen - wymagań edukacyjnych dla przedmiotu zajęcia techniczne:**

1.Ocenę celującą otrzymuje uczeń, który, opanował zakres wiedzy i umiejętności na stopień bardzo dobry, a dodatkowo:

- uczestniczy i ma osiągnięcia w konkursach i olimpiadach przedmiotowych, -jest zawsze zaangażowany i chętny do pracy,

- rozwiązuje zadania dodatkowe biegle posługuje się zdobytą wiedzą i umiejętnościami w rozwiązywaniu problemów.

2. Ocenę bardzo dobrą otrzymuje uczeń, który opanował zakres wiedzy i umiejętności w pełnym stopniu, a ponadto:

- opanował cały zakres wiedzy i umiejętności określony programem nauczania,

- pracuje systematycznie i efektywnie,

- sam wyjaśnia i analizuje problemy teoretyczne i praktyczne,

- stosuje posiadaną wiedzę i umiejętności w rozwiązywaniu nowych problemów i zadań,

3. Ocenę dobrą otrzymuje uczeń, który:

- nie opanował w stopniu pełnym zakresu wiedzy i umiejętności przewidzianych w programie nauczania,

- poprawnie stosuje umiejętności i wiedzę w rozwiązywaniu zadań typowych,

4. Ocenę dostateczną otrzymuje uczeń, który:

- nie opanował w pełni wiedzy i umiejętności przewidzianych w programie nauczania,

- rozwiązuje zadania typowe, wykorzystując swoje umiejętności praktyczne i zakres wiedzy o średnim stopniu złożoności,

5. Ocenę dopuszczającą otrzymuje uczeń, który:

- opanował w niewielkim stopniu zakres wiedzy i umiejętności przewidzianych w programie nauczania,

- rozwiązuje zadania typowe o niewielkim stopniu złożoności z pomocą nauczyciela

6. Ocenę niedostateczną otrzymuje uczeń, który:

- nie opanował wiedzy i umiejętności przewidzianych w programie nauczania

- nie rokuje nadziei na poprawę poziomu umiejętności i wiadomości,

- nie jest w stanie rozwiązać zadań o elementarnym stopniu trudności,

- nie wykazuje żadnych chęci do poprawy swojej oceny.

# **Indywidualne dostosowanie wymagań z przedmiotów informatyka i zajęcia techniczne**

# **dla uczniów z diagnozą:**

# **ADHD – zespół nadpobudliwości psychoruchowej**

# **Sposoby dostosowania wymagań edukacyjnych:**

- poświęcić dziecku dużo uwagi
- wzmocnić wszystkie przejawy pożądanego zachowania
- stosować zrozumiałe dla dziecka reguły
- być konsekwentnym
- przekazywać treści w jasnej, prostej i krótkiej formie
- wszystkie konsekwencje pozytywne jak i negatywne wyciągać natychmiast
- pomóc dziecku zorganizować świat wokół siebie
- stosować zrozumiały dla dziecka system pochwał i kar
- dostosować wymagania do możliwości dziecka
- usuwać z otoczenia dziecka przedmioty, plakaty, obrazki, które mogą je rozpraszać
- na miarę możliwości działać według wcześniej ustalonego planu
- zadania powinny być krótkie, ale urozmaicone
- uczyć pracy w grupie
- polecenia wydawać krótkimi, zdecydowanymi zdaniami

## **Kryteria oceniania z informatyki na poszczególne oceny:**

## **Ocenę niedostateczną otrzymuje uczeń, który:**

- nie opanował podstawowych technik związanych z obsługą komputera i oprogramowania.

## **Ocenę dopuszczającą otrzymuje uczeń, który:**

- przestrzega regulamin pracowni oraz zasad BHP w pracowni
- potrafi włączyć komputer i zalogować się do sieci szkolnej
- wymienia zastosowanie techniki komputerowej w życiu codziennym
- potrafi uruchomić zadany przez nauczyciela program

# **Ocenę dostateczną otrzymuje uczeń, który posiada umiejętności jak wyżej oraz:**

**-** posiada podstawowe umiejętności korzystania z systemu operacyjnego przy pomocy nauczyciela,

- potrafi wskazać przykłady zastosowania programów (Kalkulator, Notatnik, Point)
- potrafi samodzielnie uruchomić program Kalkulator oraz dokona prostych obliczeń
- uruchamia edytor grafiki oraz wybiera potrzebne opcje z menu edytora
- rozróżnia pasek narzędzi i objaśnia jego funkcje
- wykorzystuje narzędzia do kreślenia: linii, figur geometrycznych w prostych rysunkach
- zamknąć okno programu
- podaje różnice pomiędzy edytorem grafiki a tekstu
- wpisuje i usuwa znaki dostępne z klawiatury
- wpisuje tekst na zadany temat
- porusza się po tekście za pomocą klawiatury
- zna pojęcie Internet
- umie wpisać poprawnie adres internetowy
- w podstawowy sposób posługuje się wyszukiwarką w języku polskim
- wie gdzie można założyć darmową skrzynkę pocztową
- zna narzędzia z paska formatowania
- formatuje czcionki zgodnie z poleceniem nauczyciela
- samodzielnie wpisuje tekst za pomocą poznanych klawiszy
- wprowadza do komórki tekst lub liczbę
- wpisuje prostą formułę w arkuszu

## **Ocenę dobrą otrzymuje uczeń, który posiada umiejętności jak wyżej oraz:**

- wykonuje obliczenia na kalkulatorze przy pomocy podstawowych działań matematycznych
- potrafi skopiować wynik i wkleić go do edytora tekstowego przy pomocy Schowka
- potrafi przygotować projekt prostego rysunku z wykorzystaniem poznanych narzędzi
- zapisać rysunek w miejscu wskazanym przez nauczyciela
- kopiuje i wkleja fragmenty rysunku lub całe bloki rysunku
- odczytuje rysunek z katalogu domyślnego, zapisuje zmiany i potrafi wyjść z programu
- zna narzędzia z paska formatowania
- formatuje akapit zgodnie z poleceniem nauczyciela
- poprawia błędy w tekście
- zaznacza dowolny fragment tekstu
- przenosi i wycina wskazany fragment tekstu
- kopiuje fragmenty tekstu z innego dokumentu
- wstawia rysunek do tekstu
- zapisuje dokument we wskazanym katalogu, wychodzi z programu
- uruchamia przeglądarkę oraz wpisuje adres strony www.
- porusza się po stronie internetowej
- dociera do potrzebnych informacji
- potrafi opisać różnicę pomiędzy przeglądarką i wyszukiwarką
- zapisuje dokument w katalogu domyślnym (Moje dokumenty)
- zna budowę adresu email;
- potrafi założyć darmową skrzynkę pocztową
- wysyła i odbiera wiadomości
- otwiera dokument z menu plik oraz paska narzędzi
- sprawnie formatuje tekst korzystając z narzędzi na pasku formatowania
- wstawia numerowanie i wypunktowania tekstu
- zna budowę okna czcionka formatuje tekst
- wstawia tabelę do dokumentu, zmienia jej rozmiary
- zmienia wielkość komórki
- formatuje komórkę oraz tabelę

#### **Ocenę bardzo dobrą otrzymuje uczeń, który posiada umiejętności jak wyżej oraz:**

- zna znaczenie wszystkich przycisków kalkulatora
- samodzielnie wykonuje złożone działania matematyczne
- wykorzystuje wszystkie poznane narzędzia do projektowania rysunku
- nazywa dokument i samodzielnie wybiera miejsce zachowania go
- potrafi formatować dokument według wskazań nauczyciela
- wstawiać obiekt do tekstu oraz modyfikować go
- modyfikować tekst wykorzystując wszystkie możliwości edytora
- przenosić fragmenty tekstu przy pomocy schowka
- zapisać dokument do wskazanego folderu i odszukać go
- -poprawnie zamknąć dokument
- odszukać potrzebne informacje w Internecie, zaznaczyć fragment i skopiować go
- zapisać stronę WWW na dysku
- formu³ować zapytania do wyszukiwarki
- samodzielnie otwiera przeglądarkę oraz wpisuje adres
- dociera do potrzebnych informacji nie znając adresu internetowego (wyszukiwarka)
- samodzielnie konfiguruje skrzynkę pocztową
- wysy³a i odbiera e-mail z załącznikiem
- samodzielnie przygotowuje notatkę na zadany temat
- wstawia obiekty do dokumentu
- formatuje tekst zgodnie z przyjętymi zasadami
- zapisuje dokument

- potrafi zbudować tabelę oraz wpisać do niej dane i zmodyfikować ją (rozmiar, grubość linii, kolor komórki itp.)

- wykorzystanie arkusz kalkulacyjnego do rozwiązywania problemów z innych przedmiotów oraz życia codziennego

## **Ocenę celującą otrzymuje uczeń, który:**

- posiada umiejętności i wiedzę znacznie wykraczającą poza wymagania programowe
- samodzielnie i twórczo rozwija własne zainteresowania
	- rozwiązuje specjalnie przygotowane zadania o większym stopniu trudności.

## **Kryteria ocen - wymagań edukacyjnych dla przedmiotu zajęcia techniczne:**

1.Ocenę celującą otrzymuje uczeń, który, opanował zakres wiedzy i umiejętności na stopień bardzo dobry, a dodatkowo:

- uczestniczy i ma osiągnięcia w konkursach i olimpiadach przedmiotowych, -jest zawsze zaangażowany i chętny do pracy,

- rozwiązuje zadania dodatkowe biegle posługuje się zdobytą wiedzą i umiejętnościami w rozwiązywaniu problemów.

2. Ocenę bardzo dobrą otrzymuje uczeń, który opanował zakres wiedzy i umiejętności w pełnym stopniu, a ponadto:

- opanował cały zakres wiedzy i umiejętności określony programem nauczania,

- pracuje systematycznie i efektywnie,
- sam wyjaśnia i analizuje problemy teoretyczne i praktyczne,
- stosuje posiadaną wiedzę i umiejętności w rozwiązywaniu nowych problemów i zadań,

3. Ocenę dobrą otrzymuje uczeń, który:

- nie opanował w stopniu pełnym zakresu wiedzy i umiejętności przewidzianych w programie nauczania,

- poprawnie stosuje umiejętności i wiedzę w rozwiązywaniu zadań typowych,

4. Ocenę dostateczną otrzymuje uczeń, który:

- nie opanował w pełni wiedzy i umiejętności przewidzianych w programie nauczania,

- rozwiązuje zadania typowe, wykorzystując swoje umiejętności praktyczne i zakres wiedzy o średnim stopniu złożoności,

5. Ocenę dopuszczającą otrzymuje uczeń, który:

- opanował w niewielkim stopniu zakres wiedzy i umiejętności przewidzianych w programie nauczania,

- rozwiązuje zadania typowe o niewielkim stopniu złożoności z pomocą nauczyciela

6. Ocenę niedostateczną otrzymuje uczeń, który:

- nie opanował wiedzy i umiejętności przewidzianych w programie nauczania

- nie rokuje nadziei na poprawę poziomu umiejętności i wiadomości,

- nie jest w stanie rozwiązać zadań o elementarnym stopniu trudności,

- nie wykazuje żadnych chęci do poprawy swojej oceny.

**Indywidualne dostosowanie wymagań edukacyjnych z przedmiotów informatyka i zajęcia techniczne dla uczniów z diagnozą: zaburzone funkcje percepcyjno-motoryczne** 

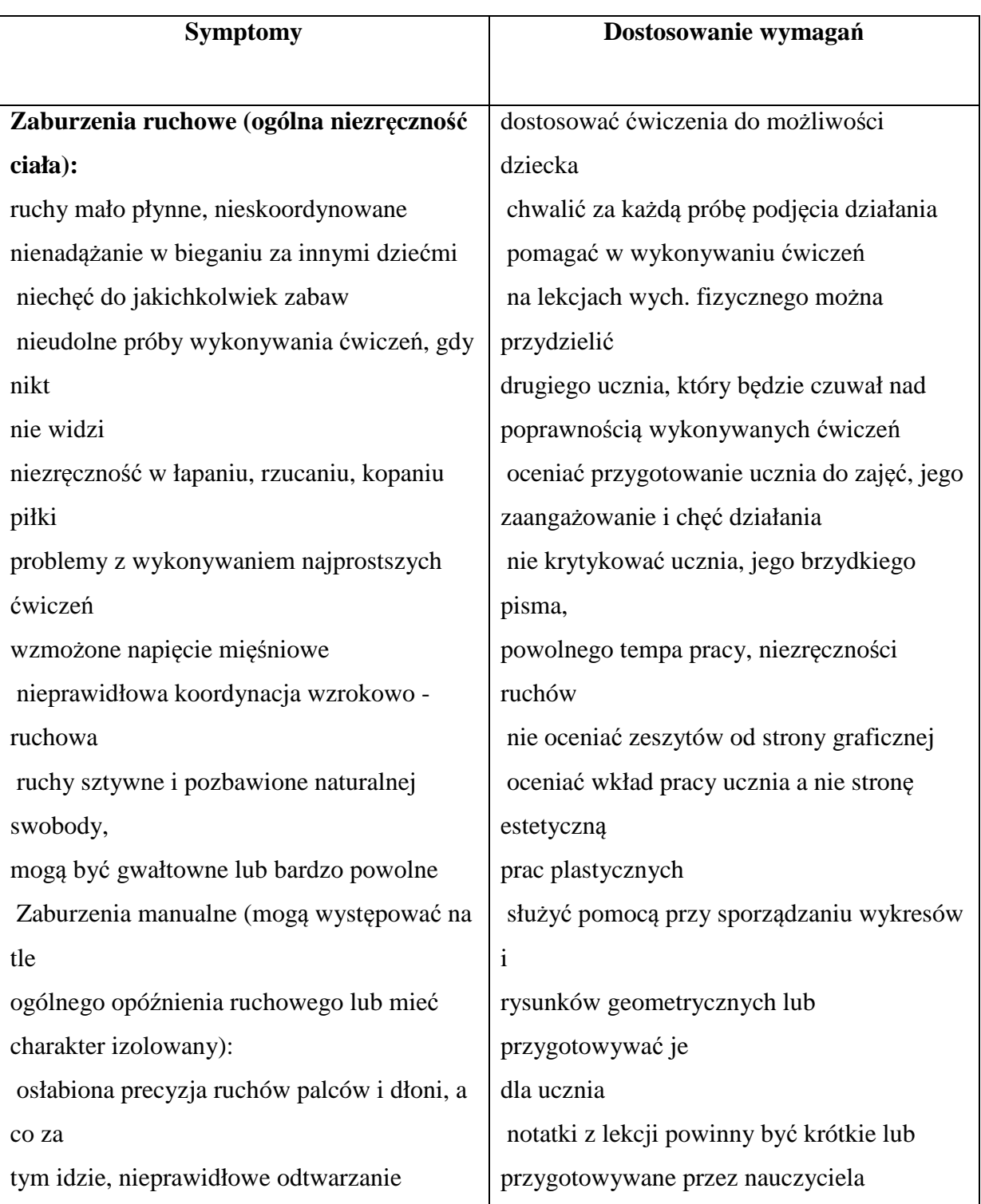

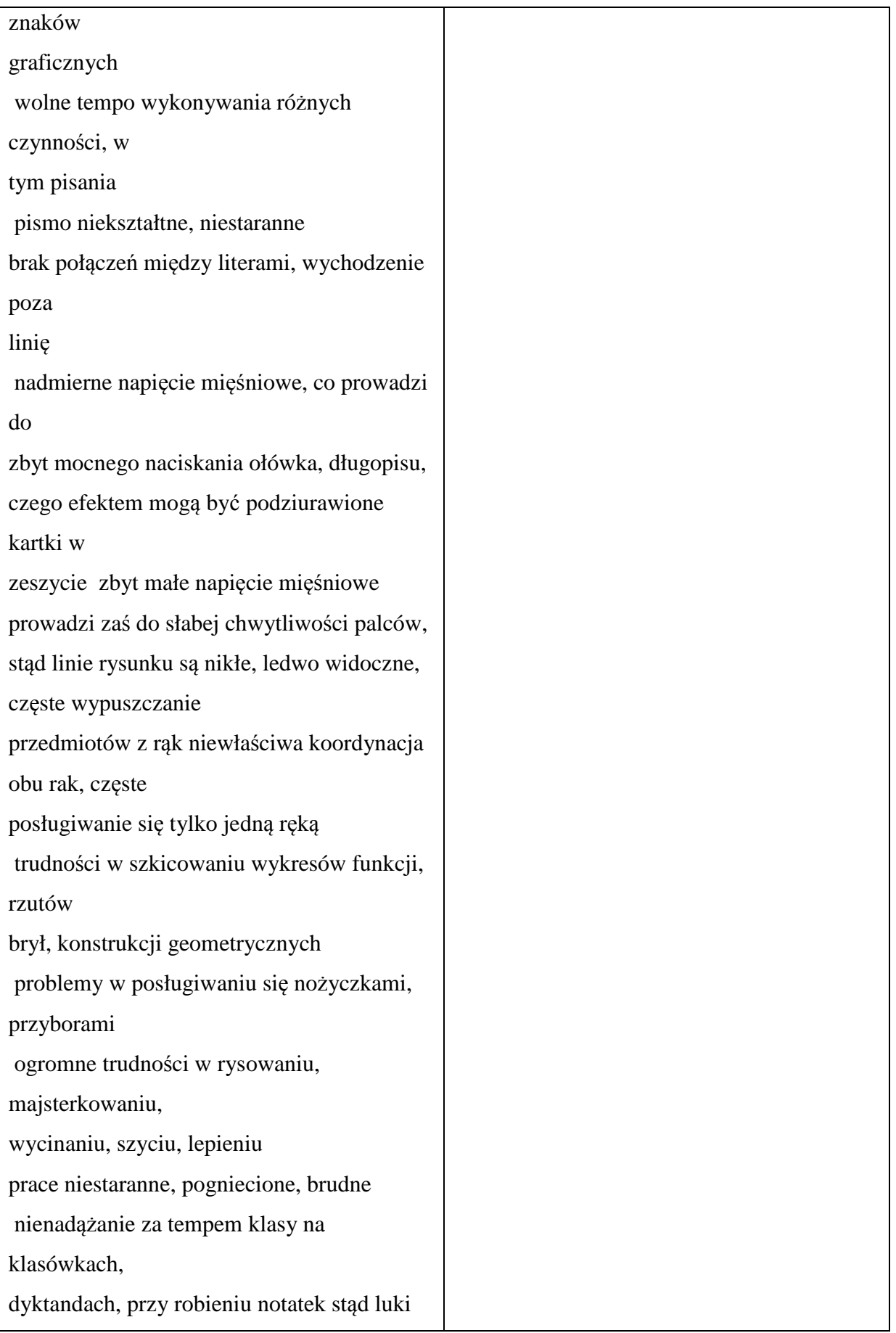

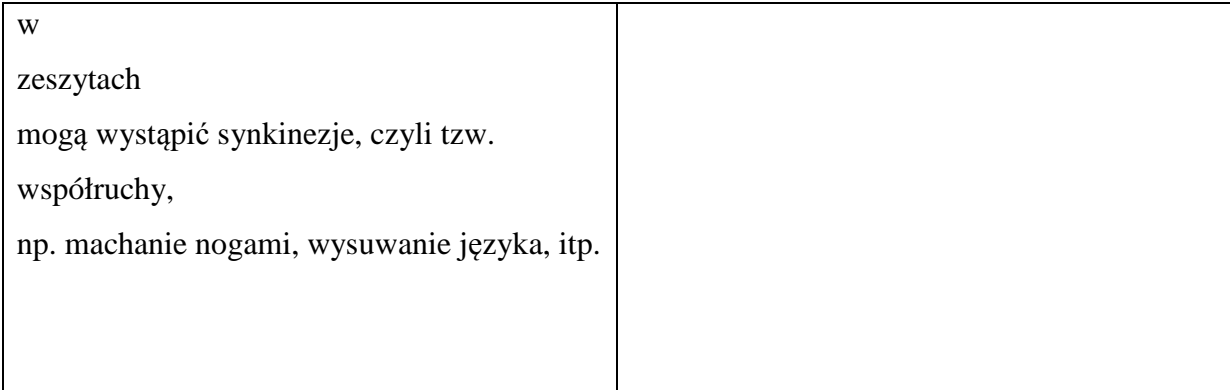

Kryteria oceniania na poszczególne stopnie z informatyki:

# **Ocenę niedostateczną otrzymuje uczeń, który:**

- nie opanował podstawowych technik związanych z obsługą komputera i oprogramowania.

# **Ocenę dopuszczającą otrzymuje uczeń, który:**

- przestrzega regulamin pracowni oraz zasad BHP w pracowni
- potrafi włączyć komputer i zalogować się do sieci szkolnej
- wymienia zastosowanie techniki komputerowej w życiu codziennym
- potrafi uruchomić zadany przez nauczyciela program

# **Ocenę dostateczną otrzymuje uczeń, który posiada umiejętności jak wyżej oraz:**

**-** posiada podstawowe umiejętności korzystania z systemu operacyjnego przy pomocy nauczyciela,

- potrafi wskazać przykłady zastosowania programów (Kalkulator, Notatnik, Point)
- potrafi samodzielnie uruchomić program Kalkulator oraz dokona prostych obliczeń
- uruchamia edytor grafiki oraz wybiera potrzebne opcje z menu edytora
- rozróżnia pasek narzędzi i objaśnia jego funkcje
- wykorzystuje narzędzia do kreślenia: linii, figur geometrycznych w prostych rysunkach
- zamknąć okno programu
- podaje różnice pomiędzy edytorem grafiki a tekstu
- wpisuje i usuwa znaki dostępne z klawiatury
- wpisuje tekst na zadany temat
- porusza się po tekście za pomocą klawiatury
- zna pojęcie Internet
- umie wpisać poprawnie adres internetowy
- w podstawowy sposób posługuje się wyszukiwarką w języku polskim
- wie gdzie można założyć darmową skrzynkę pocztową
- zna narzędzia z paska formatowania
- formatuje czcionki zgodnie z poleceniem nauczyciela
- samodzielnie wpisuje tekst za pomocą poznanych klawiszy
- wprowadza do komórki tekst lub liczbę
- wpisuje prostą formułę w arkuszu

## **Ocenę dobrą otrzymuje uczeń, który posiada umiejętności jak wyżej oraz:**

- wykonuje obliczenia na kalkulatorze przy pomocy podstawowych działań matematycznych
- potrafi skopiować wynik i wkleić go do edytora tekstowego przy pomocy Schowka
- potrafi przygotować projekt prostego rysunku z wykorzystaniem poznanych narzędzi
- zapisać rysunek w miejscu wskazanym przez nauczyciela
- kopiuje i wkleja fragmenty rysunku lub całe bloki rysunku
- odczytuje rysunek z katalogu domyślnego, zapisuje zmiany i potrafi wyjść z programu
- zna narzędzia z paska formatowania
- formatuje akapit zgodnie z poleceniem nauczyciela
- poprawia błędy w tekście
- zaznacza dowolny fragment tekstu
- przenosi i wycina wskazany fragment tekstu
- kopiuje fragmenty tekstu z innego dokumentu
- wstawia rysunek do tekstu
- zapisuje dokument we wskazanym katalogu, wychodzi z programu
- uruchamia przeglądarkę oraz wpisuje adres strony www.
- porusza się po stronie internetowej
- dociera do potrzebnych informacji
- potrafi opisać różnicę pomiędzy przeglądarką i wyszukiwarką
- zapisuje dokument w katalogu domyślnym (Moje dokumenty)
- zna budowę adresu email;
- potrafi założyć darmową skrzynkę pocztową
- wysyła i odbiera wiadomości
- otwiera dokument z menu plik oraz paska narzędzi
- sprawnie formatuje tekst korzystając z narzędzi na pasku formatowania
- wstawia numerowanie i wypunktowania tekstu
- zna budowę okna czcionka formatuje tekst
- wstawia tabelę do dokumentu, zmienia jej rozmiary
- zmienia wielkość komórki
- formatuje komórkę oraz tabelę

# **Ocenę bardzo dobrą otrzymuje uczeń, który posiada umiejętności jak wyżej oraz:**

- zna znaczenie wszystkich przycisków kalkulatora
- samodzielnie wykonuje złożone działania matematyczne
- wykorzystuje wszystkie poznane narzędzia do projektowania rysunku
- nazywa dokument i samodzielnie wybiera miejsce zachowania go
- potrafi formatować dokument według wskazań nauczyciela
- wstawiać obiekt do tekstu oraz modyfikować go
- modyfikować tekst wykorzystując wszystkie możliwości edytora
- przenosić fragmenty tekstu przy pomocy schowka
- zapisać dokument do wskazanego folderu i odszukać go
- -poprawnie zamknąć dokument
- odszukać potrzebne informacje w Internecie, zaznaczyć fragment i skopiować go
- zapisać stronę WWW na dysku
- formu³ować zapytania do wyszukiwarki
- samodzielnie otwiera przeglądarkę oraz wpisuje adres
- dociera do potrzebnych informacji nie znając adresu internetowego (wyszukiwarka)
- samodzielnie konfiguruje skrzynkę pocztową
- wysy³a i odbiera e-mail z załącznikiem
- samodzielnie przygotowuje notatkę na zadany temat
- wstawia obiekty do dokumentu
- formatuje tekst zgodnie z przyjętymi zasadami
- zapisuje dokument
- potrafi zbudować tabelę oraz wpisać do niej dane i zmodyfikować ją (rozmiar, grubość linii, kolor komórki itp.)

- wykorzystanie arkusz kalkulacyjnego do rozwiązywania problemów z innych przedmiotów oraz życia codziennego

#### **Ocenę celującą otrzymuje uczeń, który:**

**-** posiada umiejętności i wiedzę znacznie wykraczającą poza wymagania programowe

- samodzielnie i twórczo rozwija własne zainteresowania

- rozwiązuje specjalnie przygotowane zadania o większym stopniu trudności.

## **Kryteria ocen - wymagań edukacyjnych dla przedmiotu zajęcia techniczne:**

1.Ocenę celującą otrzymuje uczeń, który, opanował zakres wiedzy i umiejętności na stopień bardzo dobry, a dodatkowo:

- uczestniczy i ma osiągnięcia w konkursach i olimpiadach przedmiotowych, -jest zawsze zaangażowany i chętny do pracy,

- rozwiązuje zadania dodatkowe biegle posługuje się zdobytą wiedzą i umiejętnościami w rozwiązywaniu problemów.

2. Ocenę bardzo dobrą otrzymuje uczeń, który opanował zakres wiedzy i umiejętności w pełnym stopniu, a ponadto:

- opanował cały zakres wiedzy i umiejętności określony programem nauczania,

- pracuje systematycznie i efektywnie,

- sam wyjaśnia i analizuje problemy teoretyczne i praktyczne,

- stosuje posiadaną wiedzę i umiejętności w rozwiązywaniu nowych problemów i zadań,

3. Ocenę dobrą otrzymuje uczeń, który:

- nie opanował w stopniu pełnym zakresu wiedzy i umiejętności przewidzianych w programie nauczania,

- poprawnie stosuje umiejętności i wiedzę w rozwiązywaniu zadań typowych,

4. Ocenę dostateczną otrzymuje uczeń, który:

- nie opanował w pełni wiedzy i umiejętności przewidzianych w programie nauczania,

- rozwiązuje zadania typowe, wykorzystując swoje umiejętności praktyczne i zakres wiedzy o średnim stopniu złożoności,

5. Ocenę dopuszczającą otrzymuje uczeń, który:

- opanował w niewielkim stopniu zakres wiedzy i umiejętności przewidzianych w programie nauczania,

- rozwiązuje zadania typowe o niewielkim stopniu złożoności z pomocą nauczyciela

6. Ocenę niedostateczną otrzymuje uczeń, który:

- nie opanował wiedzy i umiejętności przewidzianych w programie nauczania

- nie rokuje nadziei na poprawę poziomu umiejętności i wiadomości,

- nie jest w stanie rozwiązać zadań o elementarnym stopniu trudności,

- nie wykazuje żadnych chęci do poprawy swojej oceny.